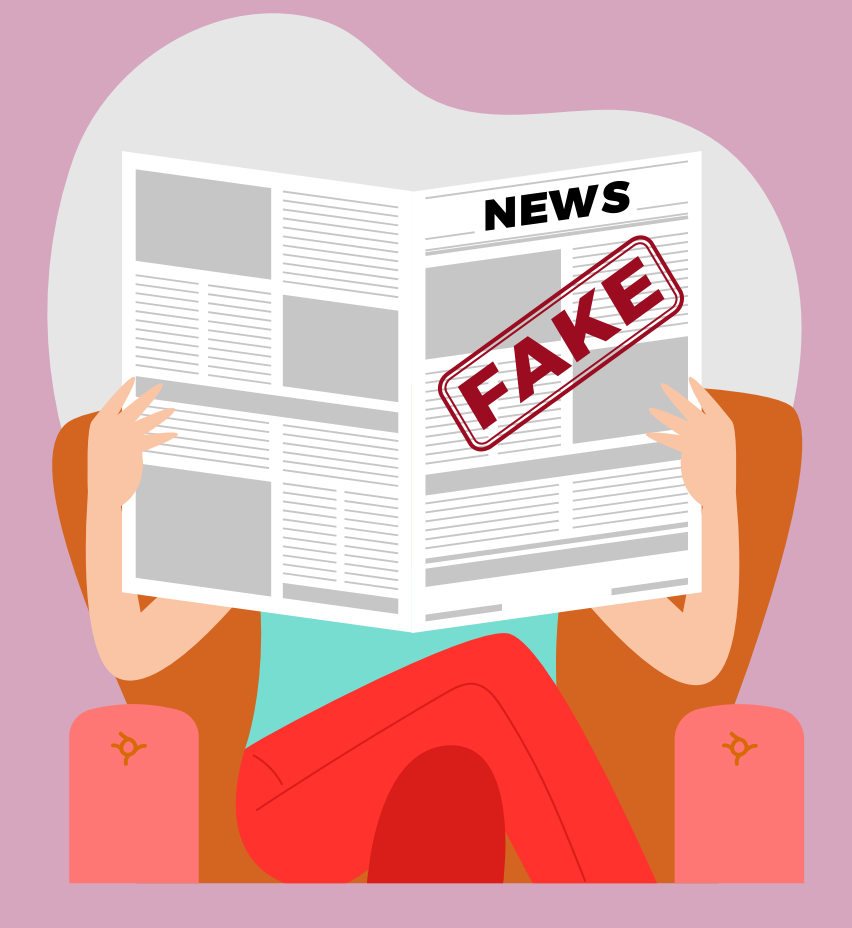

## **Traveling dog Investigate Twitter**

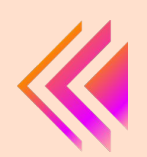

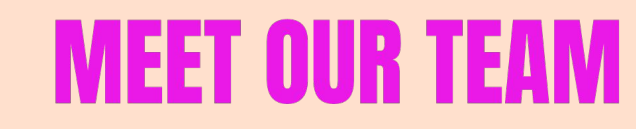

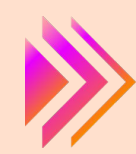

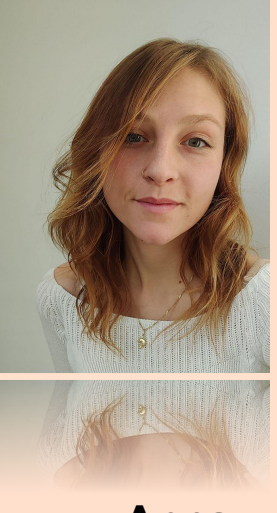

**Anna Peretiatka BGU**

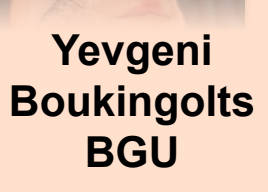

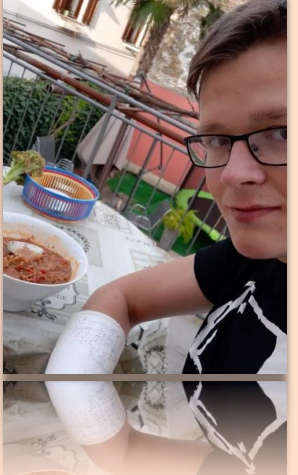

**Marius Davidavicius UP**

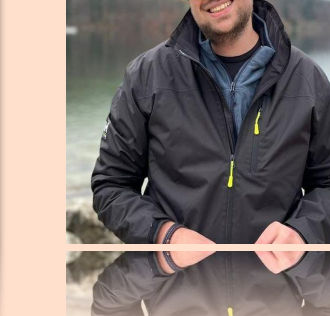

**Aleksa Lazarevic UP**

## **Story Overview**

#### **Fake news evolution in social media**

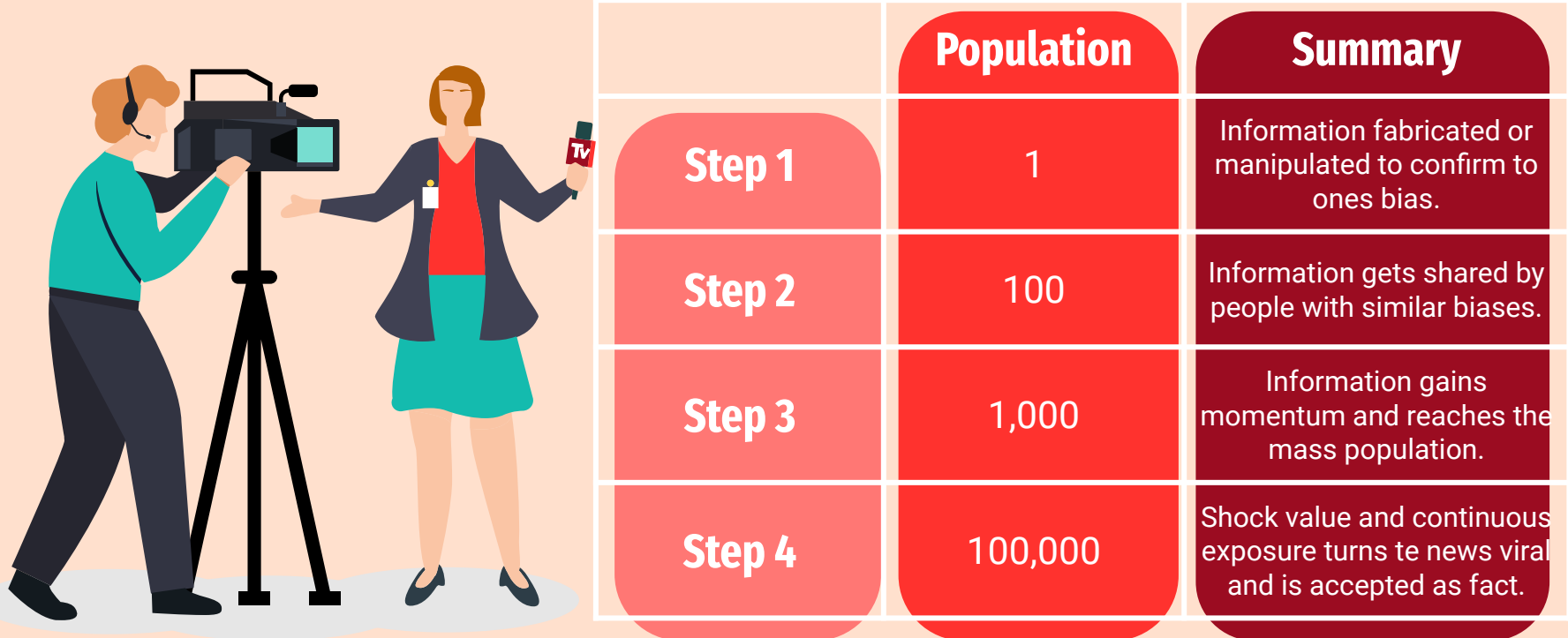

## **Different Faces of Fake News**

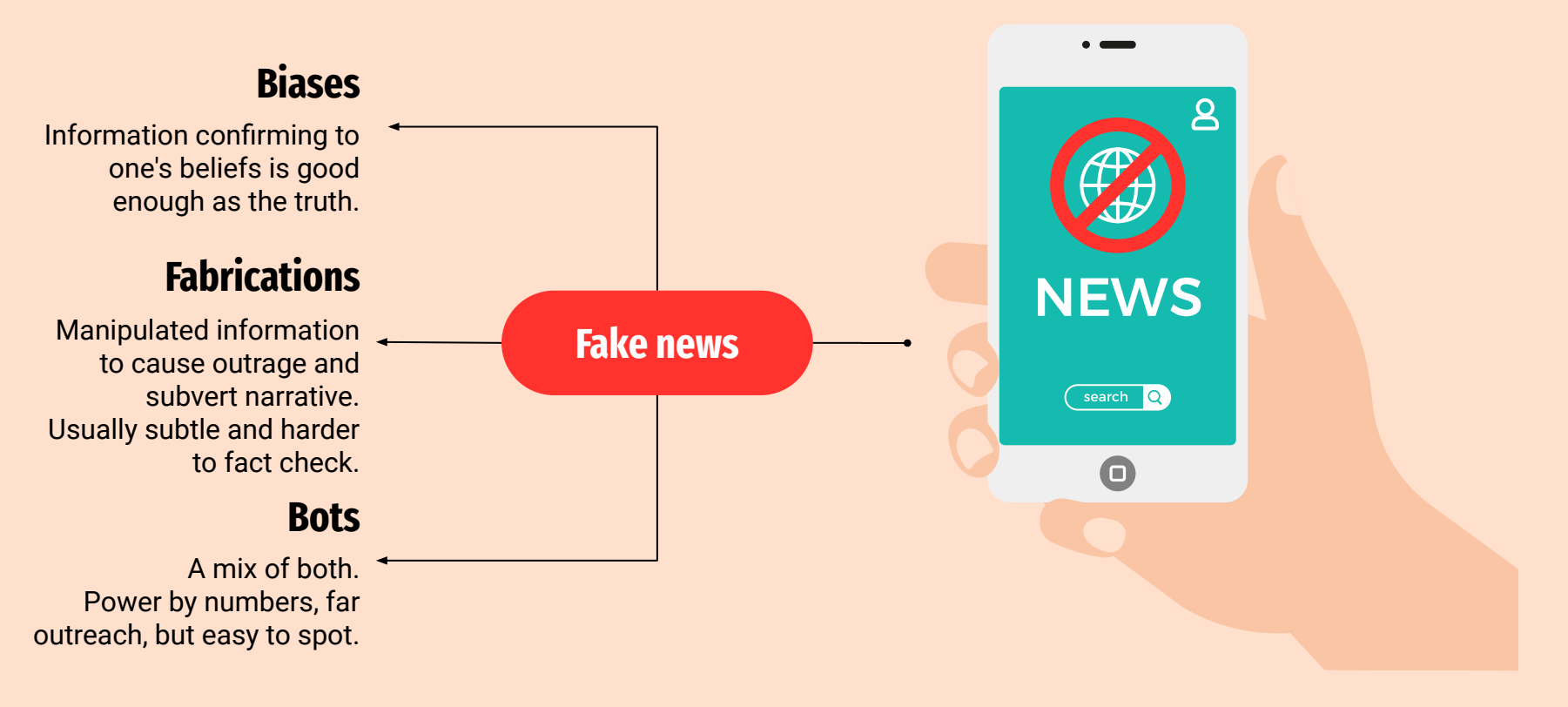

## **Fake news with a grain of salt**

**How to spot fake news**

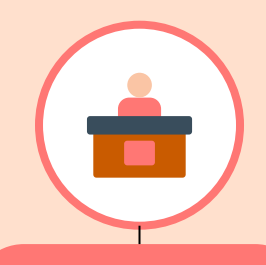

#### **Consider Source**

Venus has a beautiful name and is the second planet from the Sun

**1**

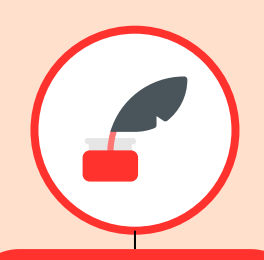

#### **Evaluate Poster**

Join date, followers and the count and contents of previous tweets can imply the users true agenda.

**2**

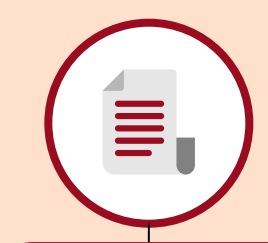

#### **Phrasing**

Wording of certain issues can give out the true angle behind the poster message.

**3**

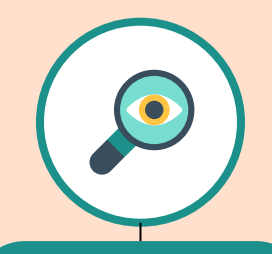

#### **Cross Reference**

Search engines can verify quotes or originality of images when a sources are questionable.

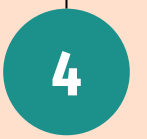

## **Sketches**

All twitter users, include high profile users and journalists.

Everyone needs to be able to identify fake news to prevent future misleadings.

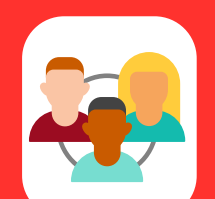

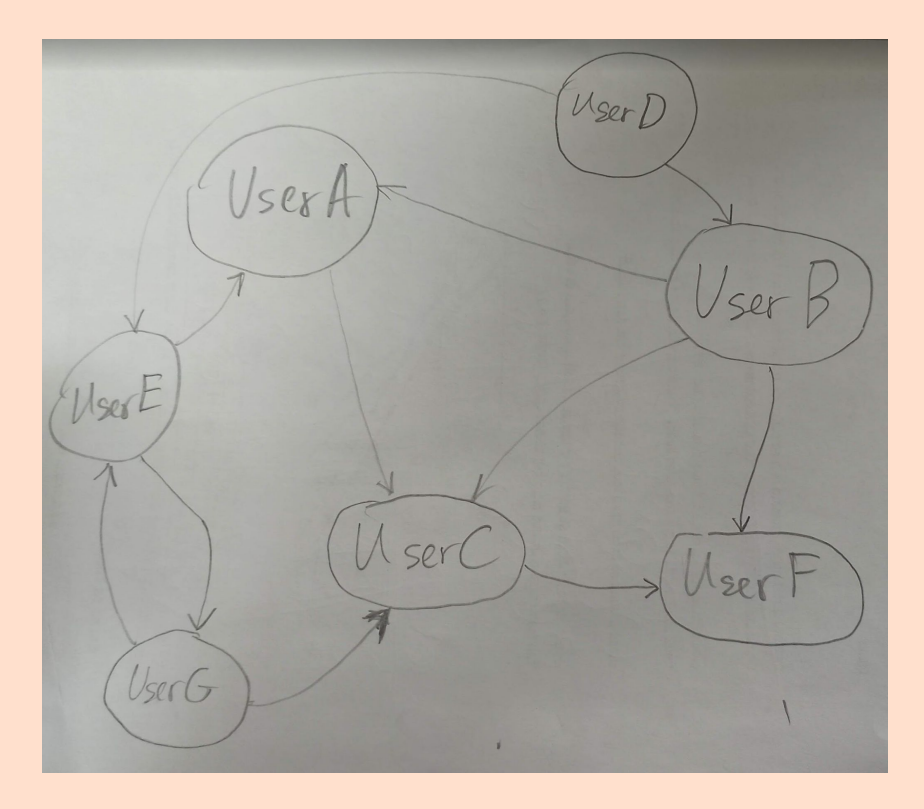

#### **Sketches**

#### **Hashtag Bubbles in different arrangements.**

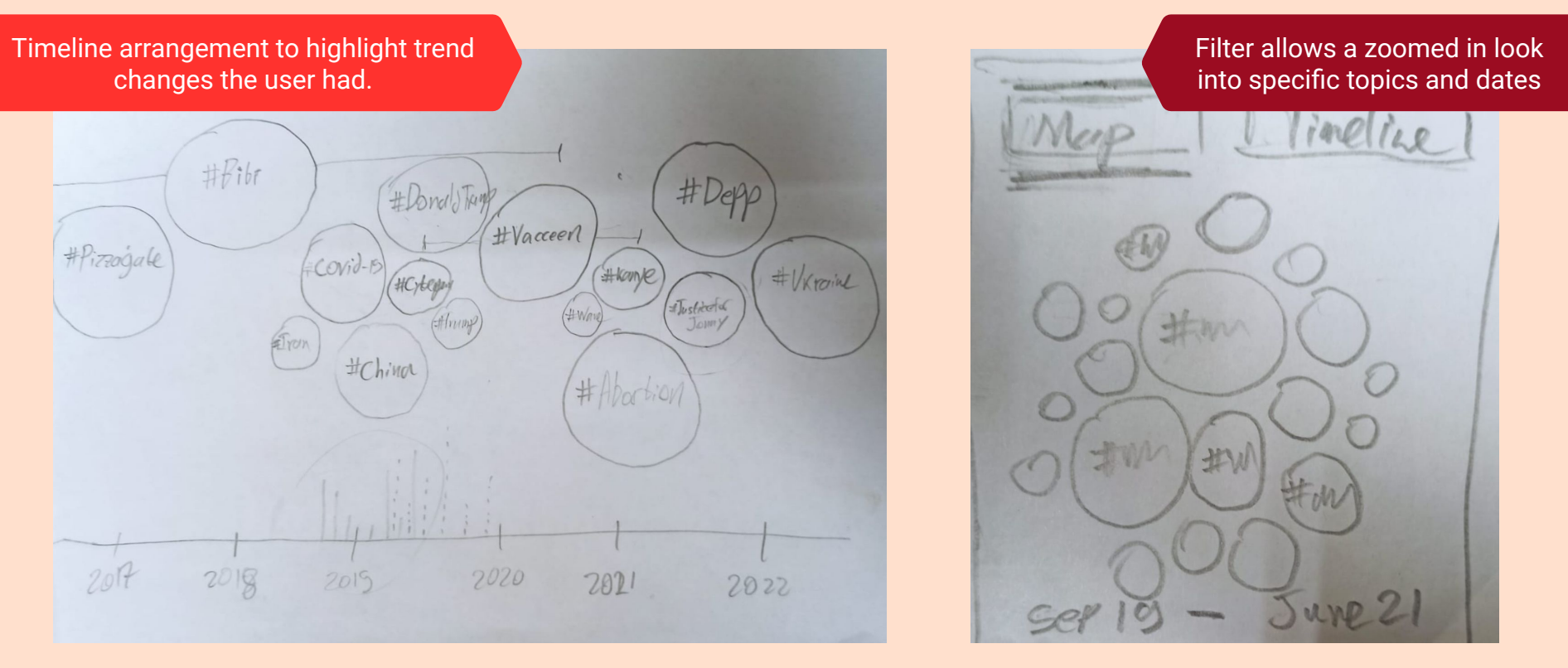

## **Sketches**

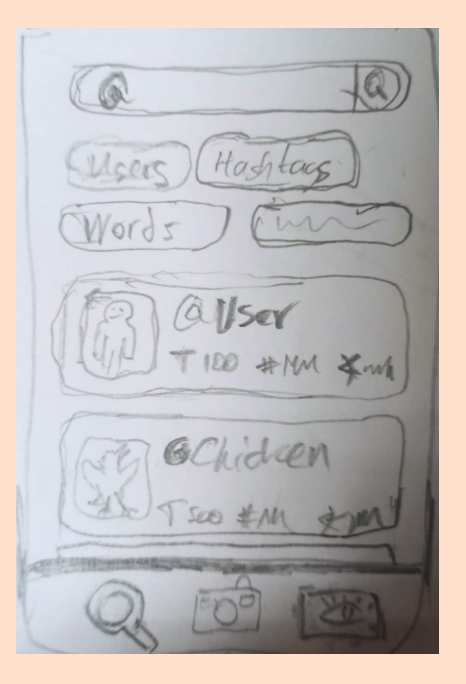

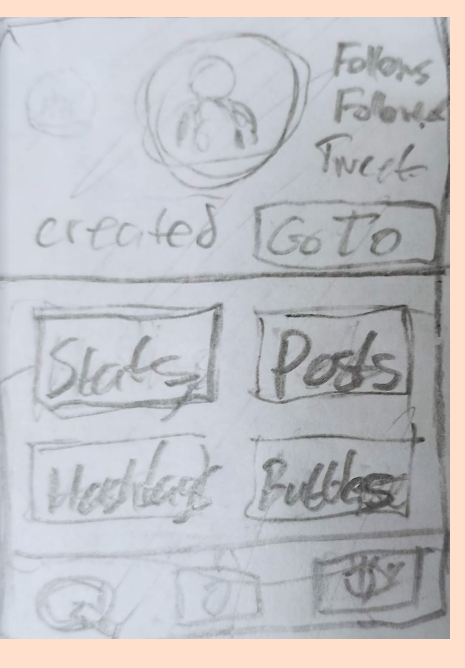

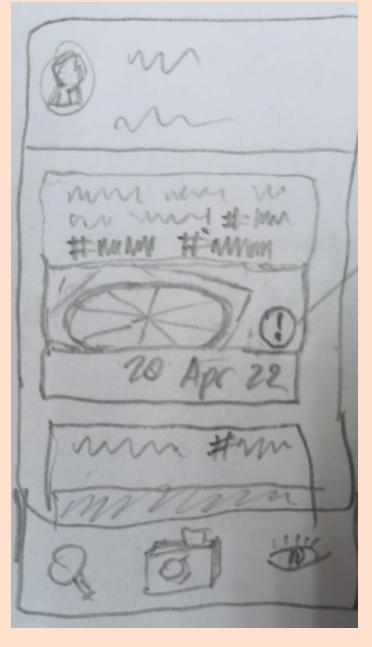

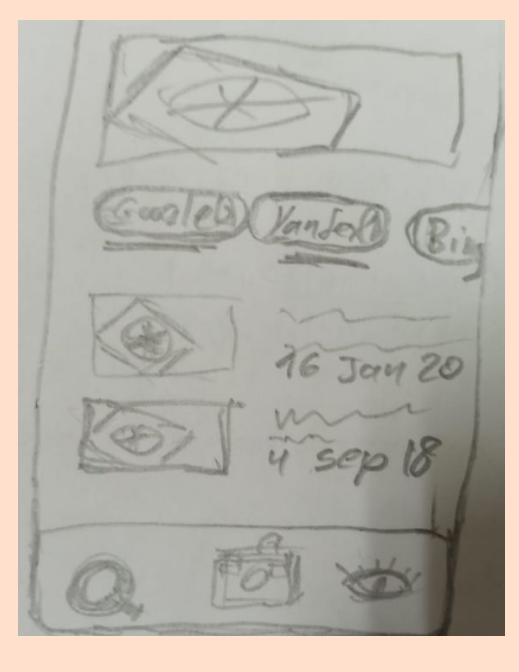

Search for a specific user in the app.

Inspect images posted by the user to see if original.

The app will query all popular reverse image search engines.

## **Sketch Video**

<https://youtu.be/ZPG4NIetlRo>

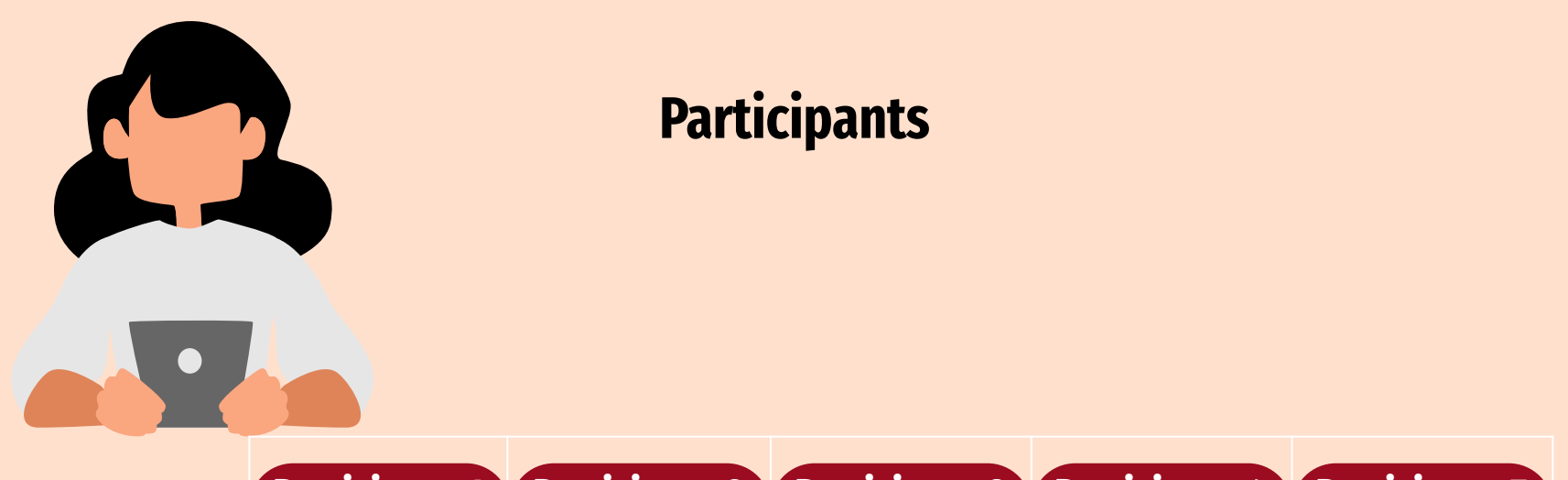

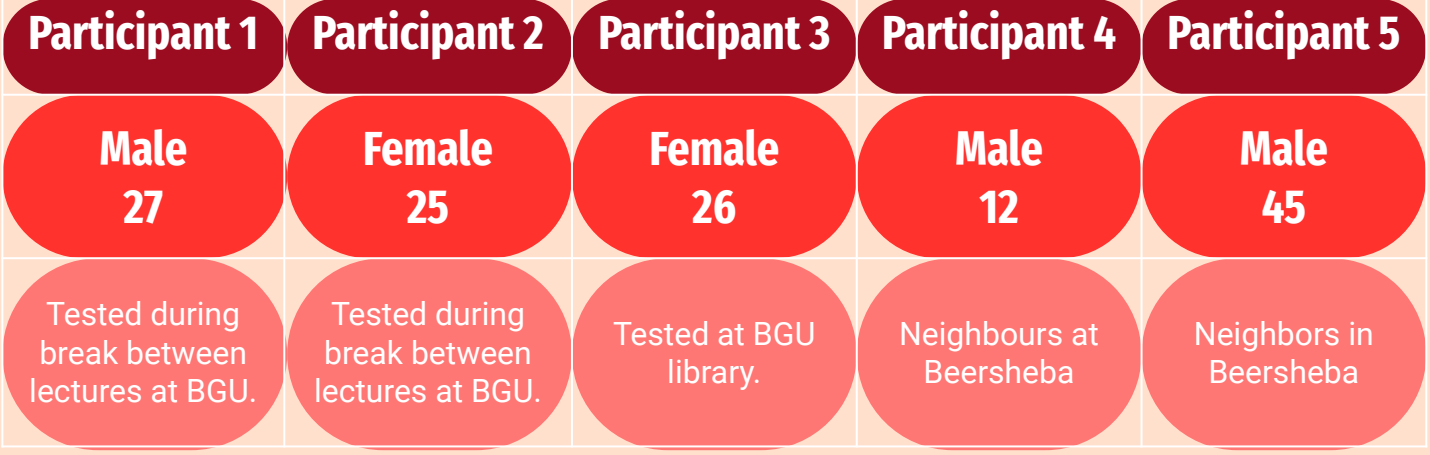

#### **Paper Prototype Testing Suggestions & Conclusions**

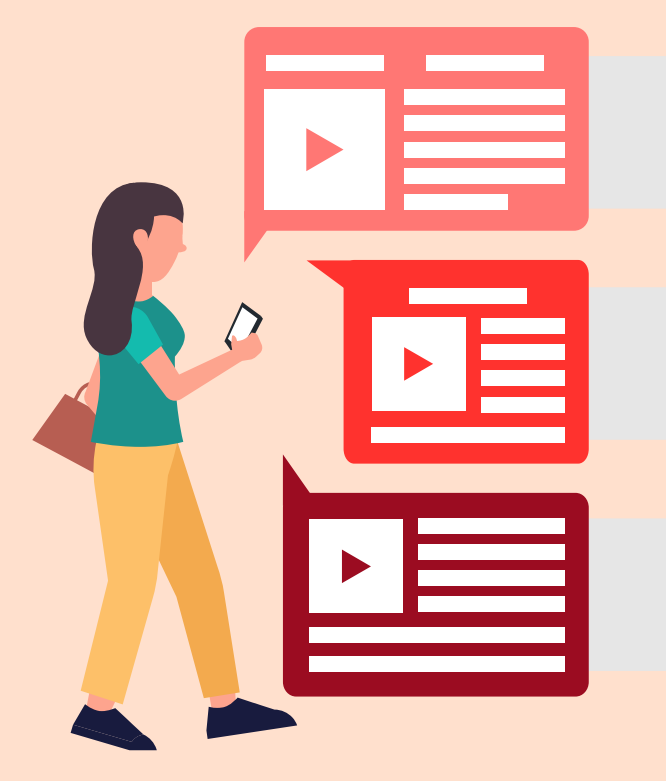

Participants suggested more filter options for specific dates and different sort options **1**

Eye icon was not intuitive to indicate a "watch list" so we decided to replace it with a star icon.

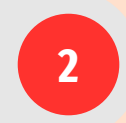

When selecting a profile instead of the four button menu, the app should directly send the user to the stats screen with the other buttons as tabs.

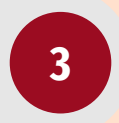

## **Prototype overview**

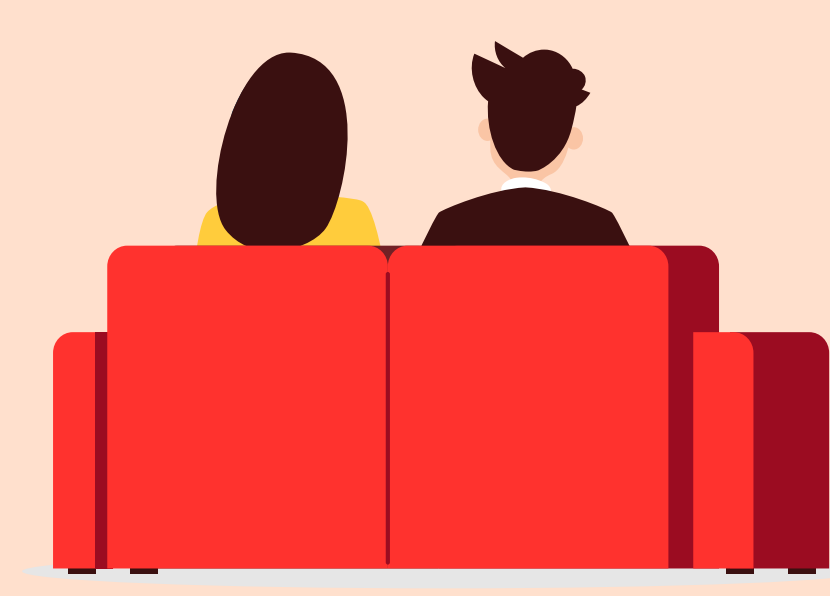

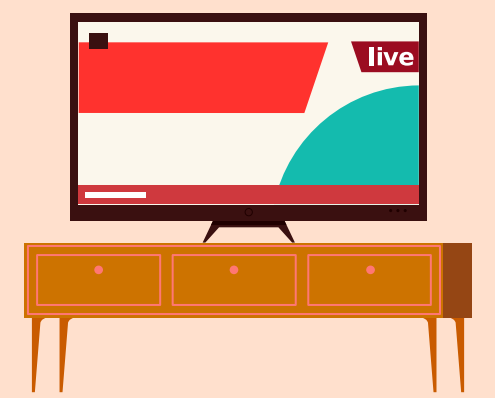

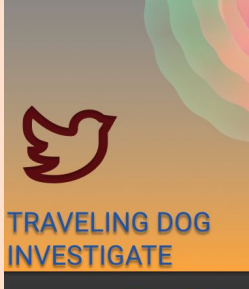

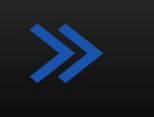

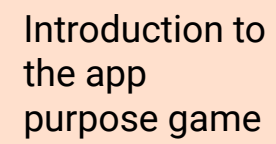

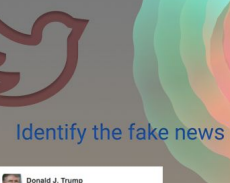

Donald J. Trump I have never seen a thin person drinking Diet Coke + Repy 13 Returns \* Favoria 1272

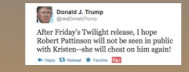

Donald J. Trump There is nobody I respect more than<br>Vladimir Putin. He is a great leader and a tender man. + has thousand \* room ETS

> Donald J. Trump An 'extremely credible source' has called<br>my office and told me that BarackObama's birth certificate is a fraud.

Donald J. Trump It's freezing and snowing in New York-- we need global warming! + Say 13 Smoot \* Facets 22

## **NOT THAT EASY!**

**IMAGIN SEEING HUNDREDS OF THOSE** EVERYDAY!

OH YOU DO..

**GRATE, YOU'RE IN THE RIGHT PLACE;)** 

 $\gg$ 

**TRAVELING DOG INVESTIGATE** 

@ Search like Twitter To Find The Truth  $\Omega$ ☆

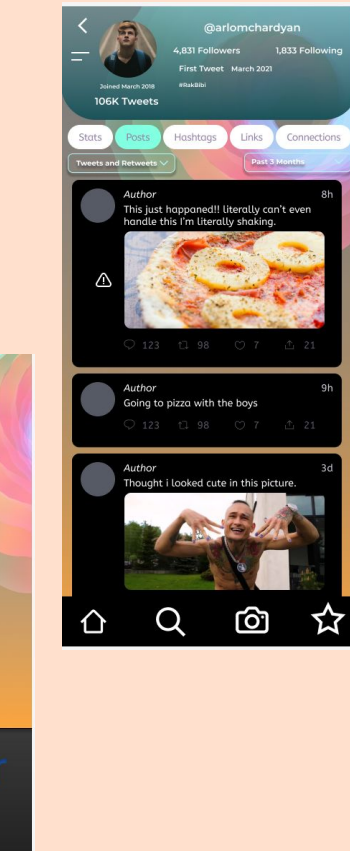

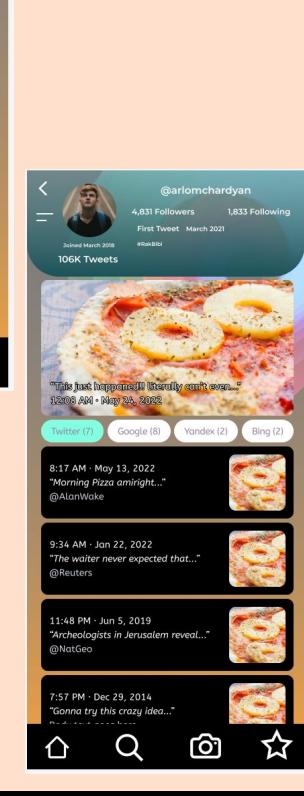

22:07 亩 网 六

 $\leftarrow$  Tweet

**MEW** New York Post @nypost

Amber Heard: 'Monster' Johnny Depp had 'abusive' personalities on different drugs trib.al/vbNZlio

**参加 (94)** 

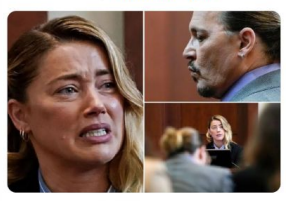

3:13 - 05 May 22 - SocialFlow

#### 136 Retweets 472 Quote Tweets 921 Likes

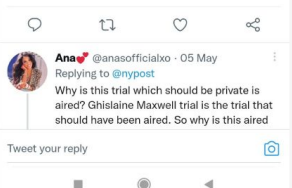

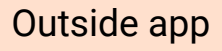

Share from twitter to our app

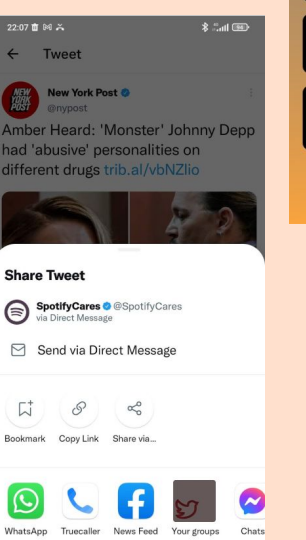

 $\mathbf{m}$ 

 $\bullet$ 

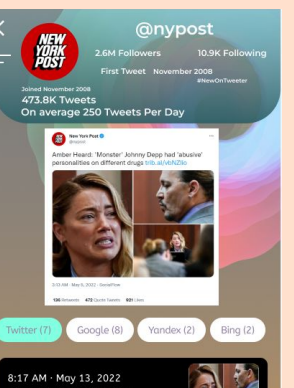

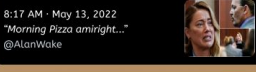

9:34 AM - Jan 22, 2022 "The waiter never expected that..." @Reuters

11:48 PM · Jun 5, 2019 "Archeologists in Jerusalem reveal..." @NatGeo

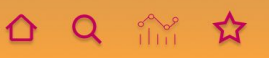

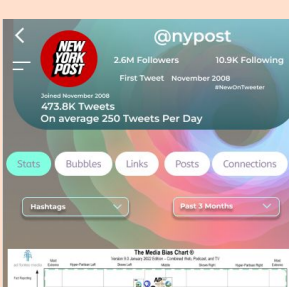

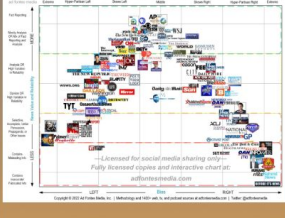

 $\Omega$ 

∩

Fillter NYP

☆

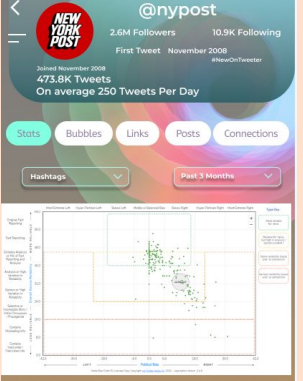

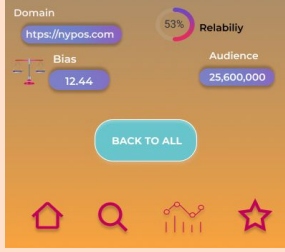

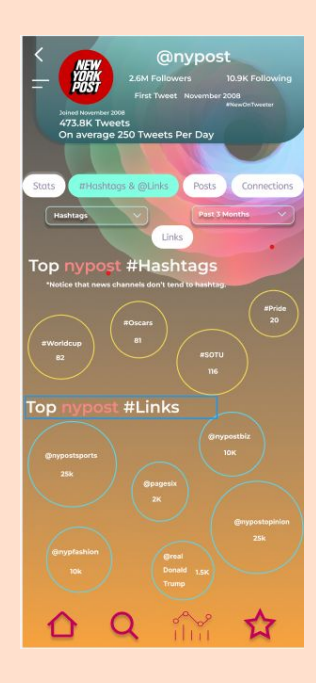

## **Wizard of OZ**

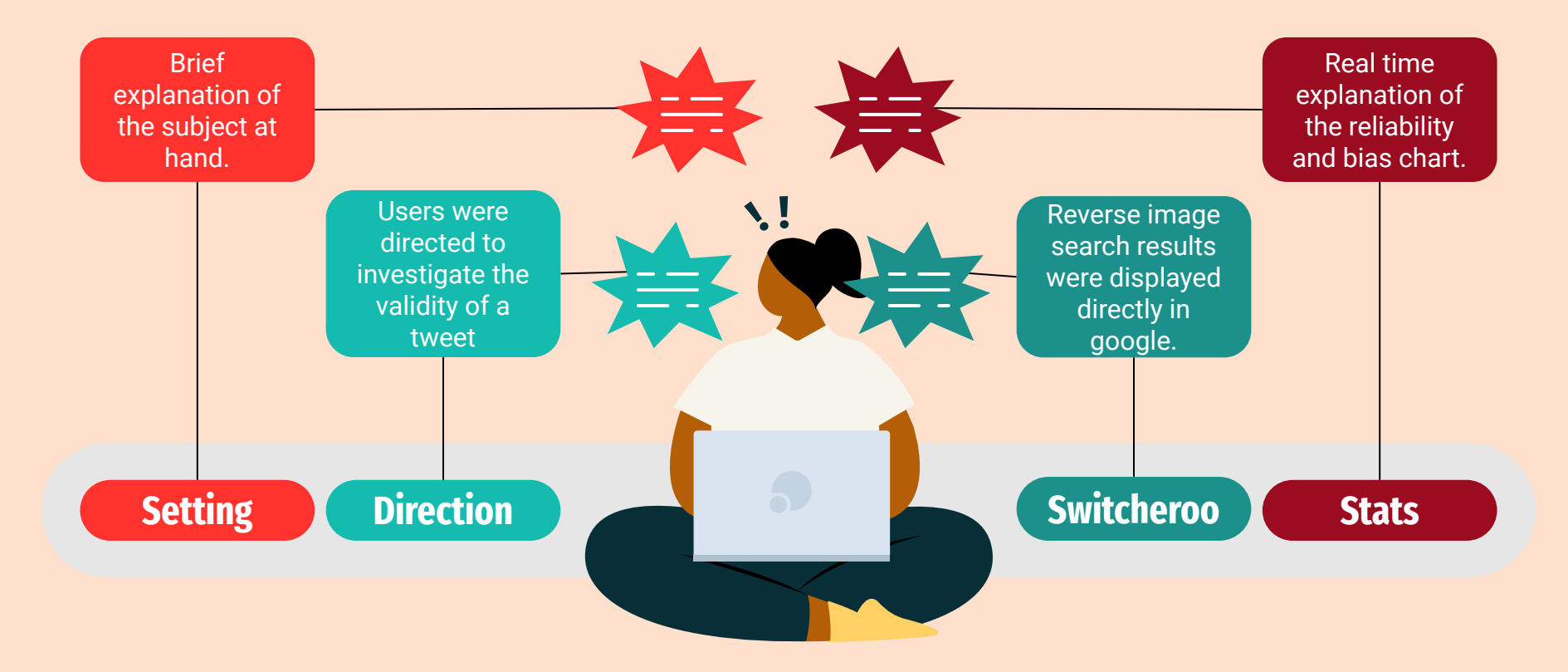

## **left out**

**1 Watch and search tweets from inside the app** 

We didn't want our app to be twitter 2, We wanted it to focus on discovering fake news only.a

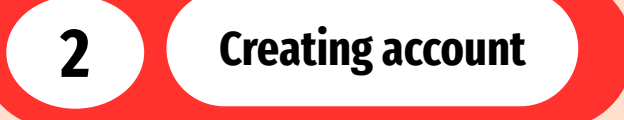

At first we thought to make it personal with social media touches but we didn't want people to be able to share. This might prevent future fake news from our statistics.

**3 Using our multiple photo search engines for photos outside twitter** 

We first wanted to focus only on twitter only. If we'll see the app going to good places we'll consider to expand.

#### **Hard Coded Features**

#### **Tweets**

**1**

Contents of tweets including likes and shares have been either copied from the Twitter or made up for context sake.

#### **Bubbles**

**2**

Hashtag map is predetermined to approximately match the topics featured in the original tweets.

#### **Image Search**

**3**

Search results are adaptations of results returned by google.

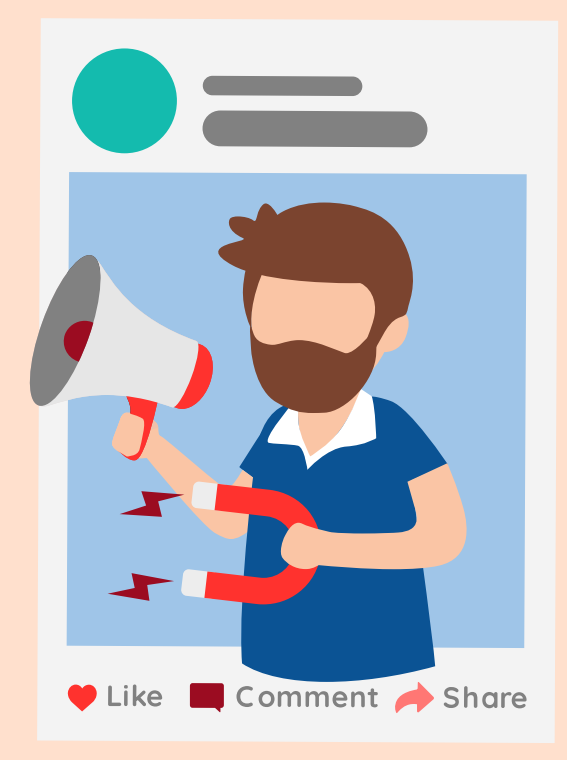

# **THANK YOU FOR LISTENING**